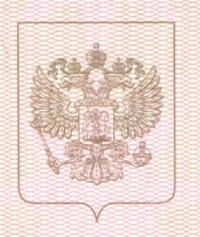

malitanan mammanan mammanan dan da

Министерство образования и науки Челябинской области

нанменование лицензирующего органа

ЛИЦЕНЗИЯ

No 14243

Настоящая лицензия предоставлена

на осуществление образовательной деятельности

 $or \t11$ 

Муниципальному бюджетному

июля

 $2018$ 

дошкольному образовательному учреждению «Детский сад № 1» и (в случае если имеется) сокращенное наименование (в том числе (МБДОУ «ДС № 1») фирменное наименование), организационно-правовая форма юридического лица,

фамилия, имя и (в случае если инеется) отчество индивидуального предпринимателя,

наименование и реквизиты документа, удостоверяющего его личность)

на право оказывать образовательные услуги по реализации образовательных программ по видам образования, по уровням образования, по профессиям, специальностям, направлениям подготовки (для профессионального образования), по подвидам дополнительного образования, указанным в приложении к настоящей лицензии

Основной государственный регистрационный номер юридического лица (индивидуального предпринимателя) (ОГРН)

Идентификационный номер налогоплательщика

7420004547

Серия 74 ЛО2

№ 0003430

Приложение № к лицензии на осуществление образовательной деятельности 2018 г.  $or \tll 11$  » июля 14243 No

## Министерство образования и науки Челябинской области наименование лицензирующего органа

Муниципальное бюджетное дошкольное образовательное учреждение «Детский сад № 1» (МБДОУ «ДС № 1»)

(указываются полное и (в случае если имеется) сокращенное наименование (в том числе фирменное наименование)<br>юридического лица или его филиала, организационно-правовая форма юридического лица, фамилия, имя и (в случае<br>если

## Россия, 456441, Челябинская область, г. Чебаркуль, ул. 9 Мая, 34 место нахождения юридического лица или его филиала, место жительства - для индивидуального предпринимателя

Россия, 456441, Челябинская область, г. Чебаркуль, ул. 9 Мая, 34

адреса мест осуществления образовательной деятельности юридического лица или его филиала, индивидуального предпринимателя, за исключением мест осуществления образовательной деятельности по дополнительным профессиональным программам, основным программам профессионального обучения

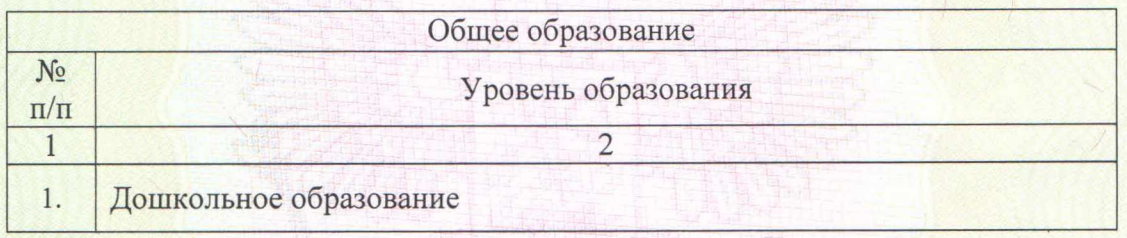

Распорядительный документ лицензирующего органа о предоставлении лицензии на осуществление образовательной деятельности:

Приказ Министерства образования и науки Челябинской области от «29» августа 2008 г. № 03-1970

Распорядительный документ лицензирующего органа о переоформлении лицензии на осуществление образовательной деятельности:

Приказы Министерства образования и науки Челябинской области: от «22» ноября 2016 г. № 03-Л-2255; от «11» июля 2018 г. № 03-Л-714

(должи

(подпись уполномоченного лица)

Изготовлено по заказу Министерства образования и науки Челябинской област

Кузнецов А.И. (фамилия, имя, отчество (при наличии) уполномоченного

лица)

Серия  $74$ II 0 1

№ 0008817

Россия, 456441, Челябинская область, г. Чебаркуль, ул. 9 Мая, 34 (указывается адрес места надождения юридического лица Место нахождения (место жительства - для индивидуального предпринимателя) Настоящая лицензия предоставлена на срок: V бессрочно до « r. приказа Настоящая лицензия предоставлена на основании решения (приказ/распоряжение) Министерства образования и науки Челябинской области (наименование лицензирующего органа)  $03 - J1 - 714$ от «11 » июля 2018  $r. N<sub>2</sub>$ Настоящая лицензия имеет приложение (приложения), являющееся ее неотъемлемой частью. **- Кузнецов Александр Игоревич** (фамидия, имя, отчество уполномоченного лица) уполь DEPECOD MEL